КОМИТЕТ ПО ИНФОРМАЦИОННОЙ БЕЗОПАСНОСТИ

### **МИНИСТЕРСТВО ОБОРОННОЙ И АЭРОКОСМИЧЕСКОЙ ПРОМЫШЛЕННОСТИ РЕСПУБЛИКИ КАЗАХСТАН**

# **РЕКОМЕНДАЦИИ**

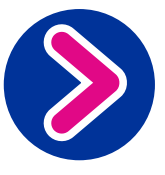

**Вопросы обеспечения кибербезопасности**

Авторы-составители: Абдикаликов Р.К., Атамкулов Б.Б., Голобурда Д.В., Мустагулов Т.С., Шаймергенов Т.Т.

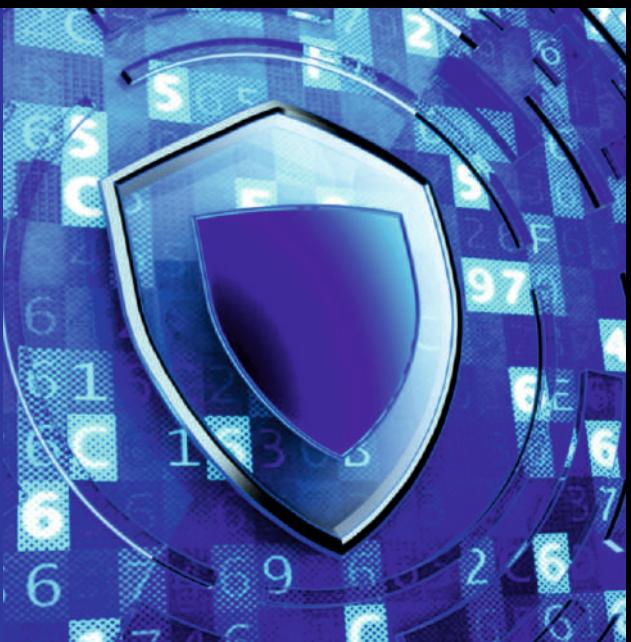

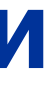

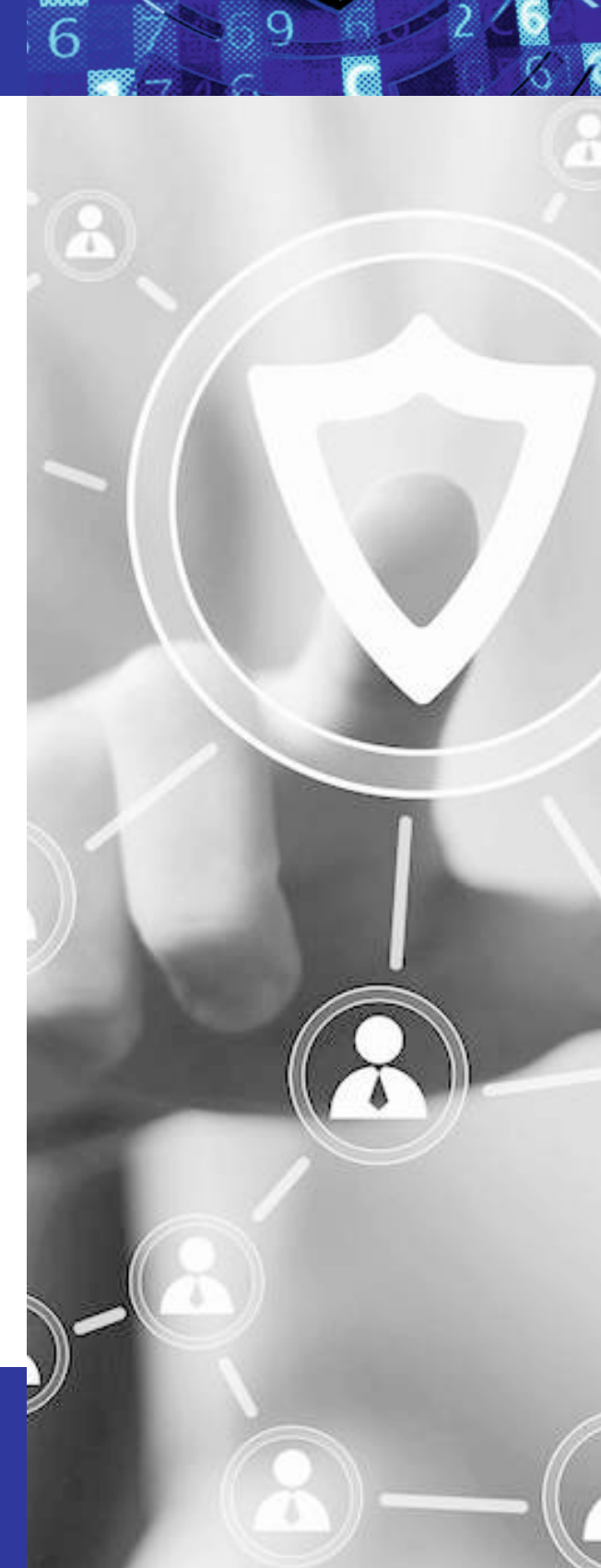

#### **Министерство оборонной и аэрокосмической промышленности Республики Казахстан**

#### **Комитет по информационной безопасности**

г. Астана, пр. Мəнгілік ел 8, «Дом министерств», 1 подъезд тел.: +7 (7172) 74-99-80, e-mail: kib@mdai.gov.kz

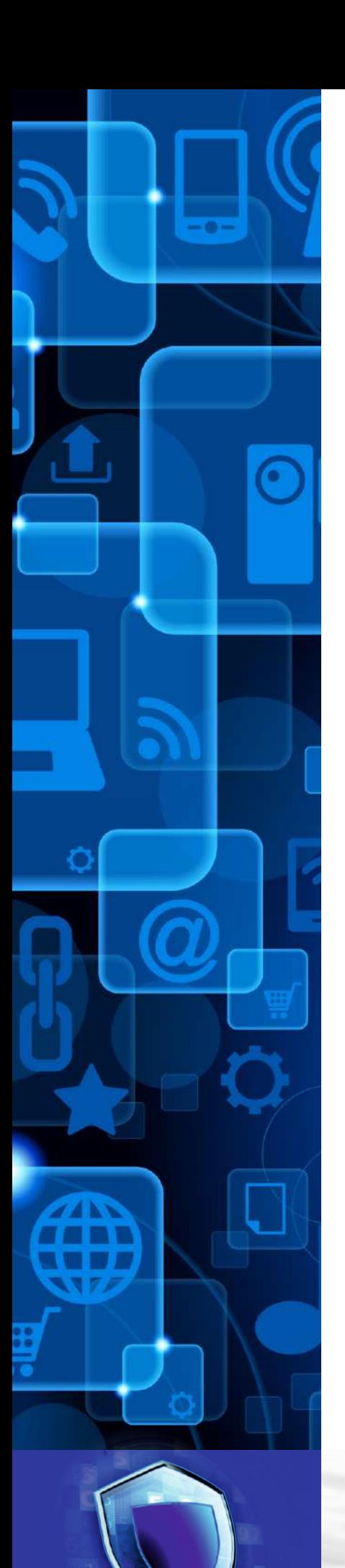

Уже более 20 лет информационные технологии ежедневно изменяют нашу жизнь: Интернет и мобильная связь стали основой для новых форм коммуникации, экономической активности и развлечений.

Новые технические возможности используются государственными органами для оптимизации своих процессов и предоставления гражданам более качественных услуг.

Термин «электронное правительство» охватывает многочисленные «онлайн» мероприятия и уже сделал ненужными многие посещения государственных учреждений.

Однако нельзя игнорировать одну основную потребность человека - необходимость обеспечения безопасности.

Особенно это относится к безопасности информации, поскольку эти угрозы почти всегда остаются незамеченными с первого взгляда и часто недооценивается. Для ее обеспечения требуются знания и действия каждого, лица вовлеченного в использование ИКТ. Все пользователи призваны быть столь же осторожными «онлайн», как и «оффлайн».

Важно минимизировать риски, чтобы сохранить возможности, предоставляемые информационными технологиями и Интернетом. Безопасность возможна только тогда, когда все участники вносят свой вклад.

Надеемся, что подготовленные Министерством в качестве органа по информационной безопасности рекомендации станут вкладом в повышение уровня безопасности ИКТ в Казахстане.

Подготовлено на основании **СОЦИОЛОГИЧЕСКОГО** исследования «Осведомленность населения об угрозах кибербезопасности», проведенного в сентябре 2018 года

## **Термины**

Что такое Интернет?

Персональные данные это

Под кибербезопасностью понимается

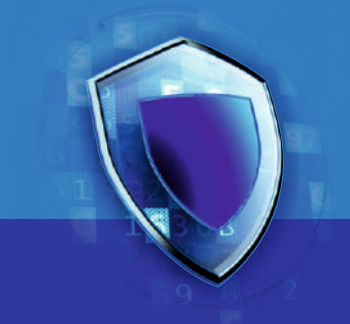

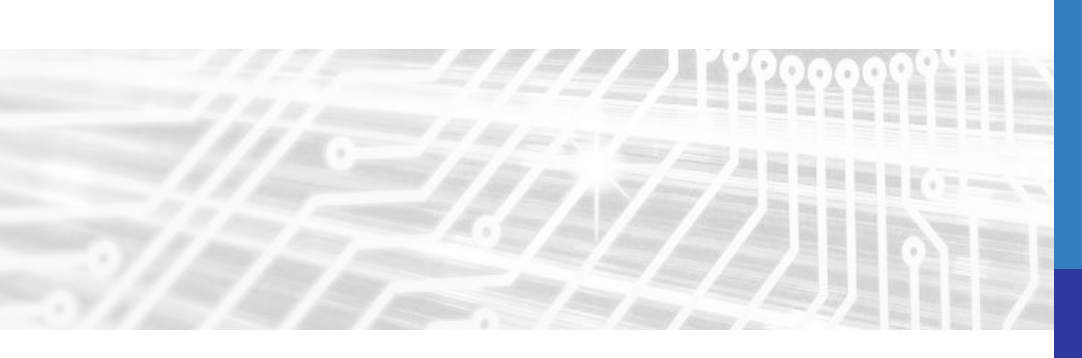

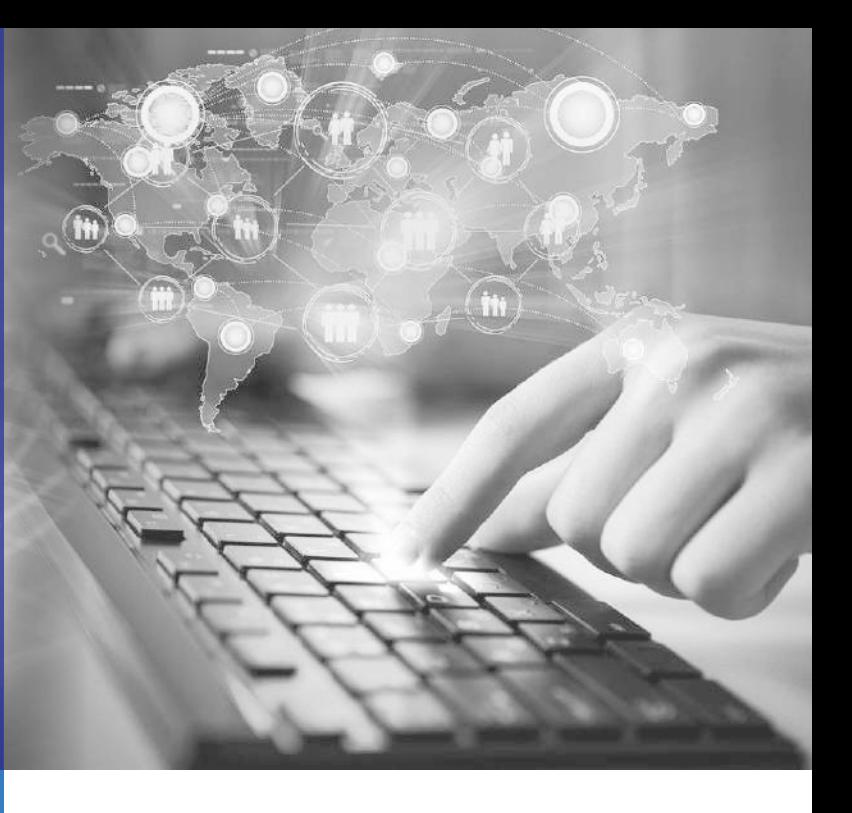

## определения

Всемирная система объединенных компьютерных сетей для хранения и передачи электронных информационных ресурсов

Сведения, относящиеся к определенному или определяемому на их основании субъекту персональных данных, зафиксированные на электронном и (или) ином материальном носителе

Состояние среды использования информационно-коммуникационных технологий, которое определяется уровнем защищенности информации в электронной форме (электронные информационные ресурсы, информационные системы и информационно-коммуникационная инфраструктура)

**Сетевое пространство Интернета благодаря информационнокоммуникационным технологиям формирует качественно новую среду для передачи и распространения информации, удаленного оказания сервисов и услуг.**

**12 • Взаимозависимость объектов (онлайн услуг и сервисов),**<br> **• Вуждающихся в защите информации, может привести к**<br>
«каскадному эффекту» в случае технологического сбоя или **нуждающихся в защите информации, может привести к компьютерной атаки.**

## **Почему важно поддерживать кибербезопасность?**

#01

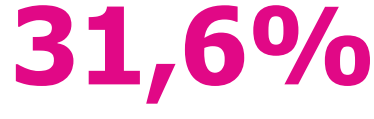

**населения регулярно пользуется порталом «Электронное правительство»**

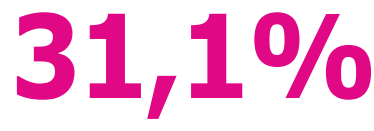

**населения пользуется интернет-банкингом для получения банковских услуг**

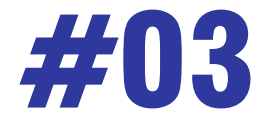

**Компьютерные атаки способны подорвать общественное доверие к онлайн-услугам и нанести вред экономике.** 

**В большинстве случаев компьютерные атаки становятся успешными из-за человеческой халатности и неосторожности.**

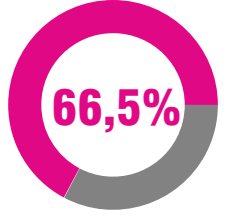

**населения в Казахстане предпочитают получать интересующую информацию и услуги посредством Интернета, в том числе мобильного Интернета**

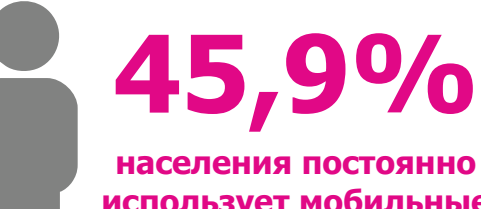

**использует мобильные приложения для оплаты онлайн услуг**

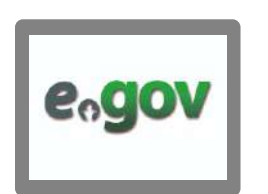

34,3%

https:// **Идентификация – присвоение субъектам** доступа к информационной системе или электронному ресурсу личного идентификатора, обеспечивающего установление подлинности и определение полномочий субъекта в информационной системе и регистрация действий в процессе сеанса.

**казахстанцев подвергались кибер-атакам** 60,6%

 **опрошенных специалистов в сфере IT сталкиваются с угрозами кибербезопасности в своей деятельности**

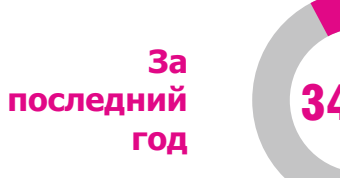

### **Информационная безопасность** базируется на обеспечении трех значимых для безопасности информации атрибутов:

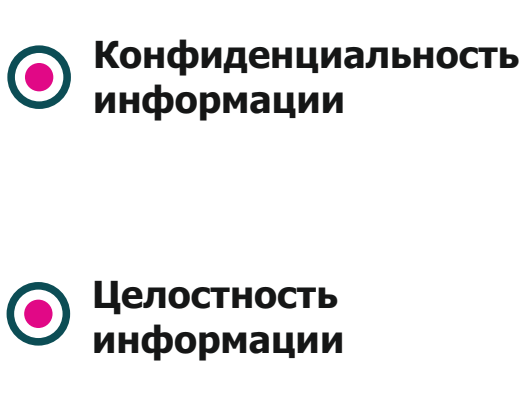

**Целостность информации**

**Доступность информации** подразумевает, что с ней может ознакомиться только строго ограниченный круг лиц, определенный ее владельцем.

способность информации (данных) сохраняться в неискаженном виде. Неправомочные и не предусмотренные владельцем изменения информации приводят к нарушению целостности.

определяется способностью информационной системы предоставлять своевременный беспрепятственный доступ к информации только идентифицированным субъектам.

**Если есть возможность перейдите на двухфакторную аутентификацию, например по номеру сотового телефона через СМС-сообщение.**

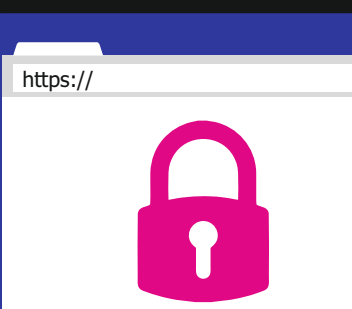

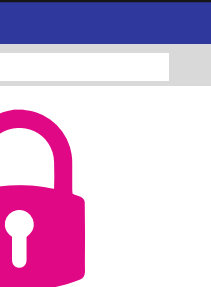

Аутентификация – это процесс проверки подлинности чего-либо. Примером аутентификации может быть сравнение пароля, введенного пользователем, с паролем, который сохранен в базе данных сервера. Подобная проверка может быть как односторонней, так и взаимной – все зависит от способа защиты и политики безопасности сервиса.

Более защищенные информационные системы операторов ИКТ услуг предусматривают процедуру идентификации и аутентификации при доступе, а также используют защищенное соединение по HTTPS

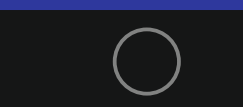

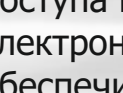

## Угрозы безопасности данных

### За последний год опрошенные казахстанцы подверглись следующим видам кибератак:

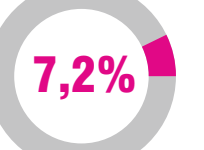

кибермошенничество с банковскими картами, другие виды кибермошенничества

Целью преступников

является хищение

конфиденциальной

информации (логины,

пароли, банковские карты,

личные данные) для

получения финансовой

выгоды, посредством

вымогательства.

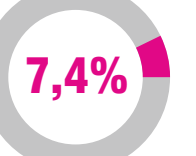

взлом аккаунтов в социальных сетях

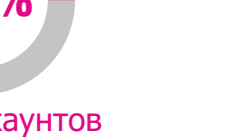

атака вредоносных компьютерных вирусов и программ

8,7%

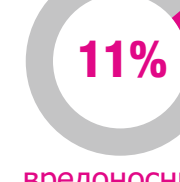

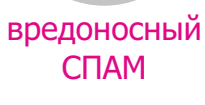

#### Вредоносное программное обеспечение

(malware – сокращение от malicious software: malicious - злонамеренный и software программное обеспечение) - представляют собой широкую категорию программного обеспечения - они устанавливаются без Вашего разрешения и влияют на работу Вашего компьютера.

По способу воздействия на информацию выделяют следующее вредоносное ПО:

- $\blacksquare$ ЭКСПЛОИТЫ;
- логические бомбы;  $\blacksquare$
- $\blacksquare$ троянские и шпионские программы;
- $\bullet$ компьютерные вирусы;
- $\blacksquare$ сетевые черви.

Каким образом вредоносные программы проникают на **компьютер** пользователя?

**СОЦИАЛЬНАЯ** 

**ИНЖЕНЕРИЯ** 

Тактика, которую

**ИСПОЛЬЗУЮТ** 

злоумышленники, чтобы

склонить пользователя к

**раскрытию** 

конфиденциальной

информации (направление

писем с поддельными

адресами с вредоносным

вложением)

на компьютер:

- по электронной почте; 囟
- 囟
- 内

## Методы распространения

#### **ФИШИНГ**

(англ.phishing. om fishing - рыбная ловля, выуживание)

Один из видов интернет мошенничества, целью которого является получение доступа к конфиденциальным данным пользователей (логины, пароли, данные банковских карт и т.п.) через поддельные интернетресурсы, внешне неотличимые от настоящих.

Какие последствия влечет заражение компьютера **вредоносной** программой?

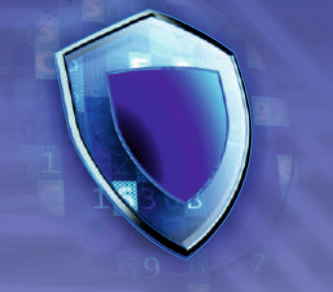

Вредоносные программы влияют на нормальное функционирование системы, что может привести к отказу в обслуживании, блокированию, уничтожению, модификации и хищению данных, а также снижению пропускной способности сети.

Симптомами заражения вредоносной программой ЯВЛЯЮТСЯ:

- снижение работоспособности системы; M
- перенаправление запросов в браузере на M нежелательные сайты;
- $\blacksquare$ всплывающие окна.

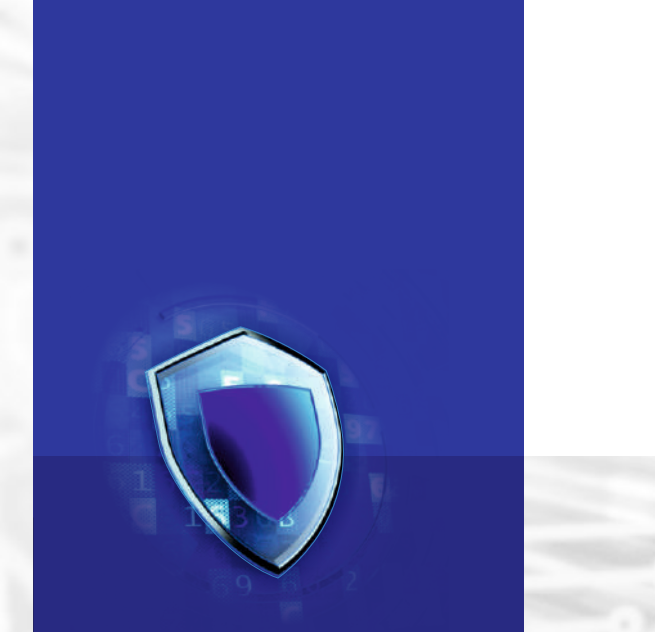

## Как это происходит?

Вредоносные программы, чаще всего, проникают

через носители информации (флеш-накопители);

при скачивании файлов с неизвестных сайтов.

#### **РАСПРОСТРАНЕНИЕ ВРЕДОНОСНОГО ПРОГРАММНОГО** ОБЕСПЕЧЕНИЯ ЧЕРЕЗ САЙТ

Получение злоумышленником несанкционированного доступа к файлам сайта или к разделу администрирования системы управления сайтом.

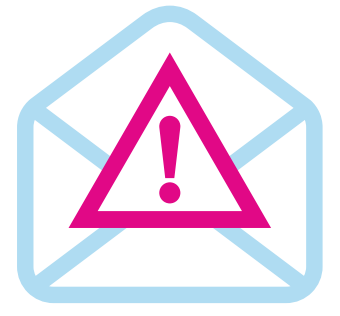

## Что делать?

Как зашитить компьютер от **ВРЕДОНОСНЫХ** программ?

#### Вредоносные программы зачастую распространяются в приложении с другими файлами, так что не открывайте вложения электронной почты, отправленные с неизвестных Вам ресурсов.

#### Никогда не отключайте встроенный брандмауэр #0 операционной системы

Брандмауэр создает защитный заслон между вашим компьютером и Интернетом. Выключение брандмауэра даже на минуту увеличивает риск заражения ПК вредоносной программой.

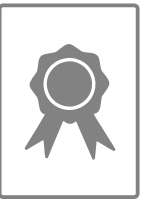

## 550⁄o казахстанцев

не пользуются антивирусом для своего компьютера

#### **Используйте** антивирусное ПО для защиты Вашей системы от возможных онлайн-**VFDO3. Установите** антивирусные и антишпионские программы из надежных источников.

#### Осторожно используйте флеш-накопители *33*113

Минимизируйте возможность заражения компьютера вредоносным ПО: не подключайте неизвестные флеш-накопители (или USBнакопители) в своему компьютеру.

37,6% пользователей отметили, что при получении электронного письма от незнакомого человека с просьбой перейти по ссылке, отметили, что скорее всего перейдут по указанной ссылке

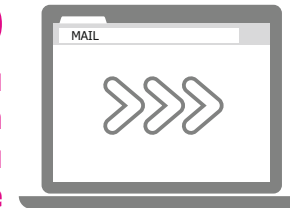

Брандмауэр -

программный комплекс,

который служит для

защиты Вашего

компьютера от

нежелательных и

потенциально опасных

сетевых соединений.

Флеш-накопитель -

устройство,

предназначенное для

переноса и хранения

информации.

Не принимайте файлы от незнакомых Вам пользователей, и особенно обращайте внимание на получаемые файлы с расширением EXE, COM, CMD.

# О 5 Не соглашайтесь на загрузку ПО, предлагаемую

- M обмена мгновенными сообщениями.
- M которым Вы доверяете.
- $\blacksquare$

## Если вы столкнулись с навязчивой баннерной #06 Если вы столкнулись с навязчивом

- M ПО или вирусы.
- $\blacksquare$ браузера.
- M чтобы закрыть браузер.

Отключите устройство от Интернета для прекращения обработки информации, а также для того, чтобы избежать утечки информации (логинов, паролей и другой конфиденциальной информации).

 $\overline{\mathbf{B}}$ 

21,4%

Если вы подозреваете, что ваш **КОМПЬЮТЕР** заражен **вредоносной** программой

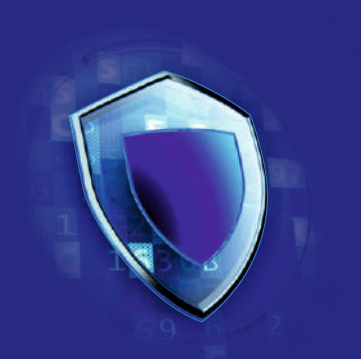

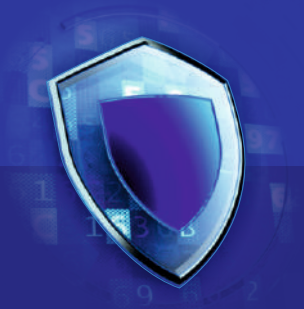

Будьте очень внимательны, открывая вложенные файлы или нажимая на ссылки в электронной почте, мгновенных сообщениях или в публикациях в социальных сетях - даже если вы знаете отправителя. Позвоните ему и узнайте, он ли это сделал: если нет, удалите или закройте окно службы

Загружайте программное обеспечение только на сайтах,

Не переходите по ссылкам в сообщениях электронной почты и избегайте веб-сайтов, где предлагается бесплатное программное обеспечение с нарушением авторских прав. Остерегайтесь «бесплатных» загрузок музыки, игр, видео и всего прочего с малоизвестных сайтов и доменных зон (.ws. **.biz** и др.). Они могут содержать вредоносное программное обеспечение, как на самом сайте, так и в загружаемых файлах.

Не нажимайте кнопки «Согласен», «ОК», «Разрешить», «Я принимаю», «Загрузить», «Продолжить» и другие «кнопки согласия» на дальнейшие действия в баннерной рекламе, в неожиданных всплывающих окнах или предупреждениях, на сайтах, которые кажутся подозрительными, или в предложениях удалить шпионское

Нажмите CTRL+F4 на клавиатуре, чтобы закрыть вкладку

Если окно не закрывается, нажмите Alt+F4 на клавиатуре,

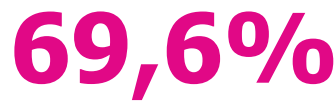

не знают или сомневаются куда могут обратиться и/или что делать в случае кибератаки, либо заражения компьютера вредоносной программой

> опрошенных пользователей стараются использовать все возможные методы защиты информации

## Профилактика информационной

Устаревшее или нелицензионное программное обеспечение является более уязвимым

Регулярно устанавливайте обновления для всего вашего программного обеспечения - операционных систем, программ приложений, антивирусных и прочих программ

Включайте функции автоматического обновления программного обеспечения, когда таковое доступно

#08

Удаляйте программное обеспечение, которое вы не используете или не получаете обновления разработчика

Избегайте установки нелицензионного программного обеспечения, либо программного обеспечения из непроверенных источников

Регулярно создавайте копию важных для Вас данных на других устройствах

> пользователей не меняют своих паролей, либо меняют только когда забывают их

## безопасности

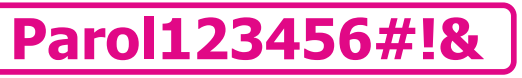

надежные пароли должны состоять минимум из 8 символов и содержать сочетание букв, цифр и символов  $(1@# $%^{\wedge}$ &\*)

## \*\*\*\*\*\*\*\*\*\*\*

никому не раскрывайте свои пароли, наиболее важные храните в зашифрованном виде

### \*\*\*\*\*\*\*\*\*\*\*

не используйте одинаковый пароль на всех сайтах. В случае утраты пароля, доступ к вашим данным будет облегчен

#### Home Wi-Fi

Подключено

создавайте разные надежные пароли для модема и домашней беспроводной сети.

О том, как это сделать, прочтите в инструкции к устройству, либо узнайте в компании, представляющей модем, роутер, маршрутизатор

## 32,2%

пользователей использует одинаковые пароли в социальных сетях, аккаунтах, личных кабинетах

## Рекомендации по безопасному «серфингу» в Интернете

#01

НАСТРОЙТЕ свои браузер для повышения степени защиты во время работы в Интернете (блокировщик рекламы и всплывающих окон, защита от отслеживания и др.)

# #02

НЕ РАССКАЗЫВАЙТЕ в социальных сетях о своей жизни больше, чем нужно.

#03

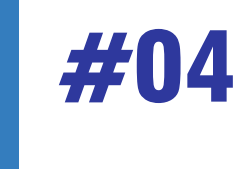

ИЗБЕГАЙТЕ анонимных прокси-серверов (анонимайзеры). Через них Ваши данные будут доступны третьим лицам.

#05

УСТАНОВИТЕ менеджер паролей для хранения Ваших паролей в зашифрованном виде.

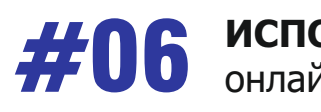

**ИСПОЛЬЗУЙТЕ** сервисы оценки репутации сайтов и онлайн сканеры ссылок.

Сервисы оценки репутации сайтов и онлайн сканеры ссылок: U VirusTotal (https://www.virustotal.com) URLVoid (http://www.urlvoid.com/) 2ip.ru (http://2ip.ru/site-virus-scaner) U Web Inspector (http://siteinspector.comodo.com) Онлайн-сканер Dr.Web (http://vms.drweb.com/online) TrustOrg.com (http://trustorg.com/) Phishtank.com (http://www.phishtank.com/)

- 
- 
- 
- 
- 
- 
- 

НЕ ПОЛЬЗУЙТЕСЬ без особой необходимости общественными «Wi-Fi-точками» доступа в Интернет. 57,8% прошенных недооценивают значимость зашиты персональных данных

## 60%

казахстанцев не считают, что их персональные данные в безопасности

## Важно знать!

Сбор, обработка персональных данных осуществляются собственником и (или) оператором с СОГЛАСИЯ СУБЪЕКТА ИЛИ ЕГО ЗАКОННОГО ПРЕДСТАВИТЕЛЯ, кроме случаев, предусмотренных законодательством.

Собственники и (или) операторы, а также третьи лица, получающие доступ к персональным данным ограниченного доступа, ОБЕСПЕЧИВАЮТ ИХ КОНФИДЕНЦИАЛЬНОСТЬ путем соблюдения требований не допускать их распространения без согласия субъекта или его законного представителя либо наличия иного законного основания.

Хранение персональных данных осуществляется собственником и (или) оператором, а также третьим лицом в базе, которая хранится на территории Республики Казахстан.

Собственник и (или) оператор базы, а также третье лицо обязаны принимать необходимые меры ПО ЗАЩИТЕ ПЕРСОНАЛЬНЫХ ДАННЫХ. обеспечивающие:

- $\blacksquare$ предотвращение несанкционированного доступа к персональным данным;
- $\blacksquare$ своевременное обнаружение фактов несанкционированного доступа к персональным данным, если такой несанкционированный доступ не удалось предотвратить;
- минимизацию неблагоприятных последствий несанкционированного  $\blacksquare$ доступа к персональным данным.

# имеет право

#01

#102

#03

#04

#05

#06

#07

#08

знать о наличии у собственника и (или) оператора базы, а также третьего лица своих персональных данных, а также получать информацию, содержащую:

- и обработки персональных данных;
- перечень персональных данных; M
- 内 их хранения;

требовать от собственника и (или) оператора базы изменения и дополнения своих персональных данных при наличии оснований;

требовать от собственника и (или) оператора базы, а также третьего лица блокирования своих персональных данных в случае наличия информации о нарушении условий сбора, обработки персональных данных;

требовать от собственника и (или) оператора базы, а также третьего лица уничтожения своих персональных данных, сбор и обработка которых произведены с нарушением законодательства Республики Казахстан, а также в иных случаях, установленных Законом РК «О персональных данных и их зашите» и иными нормативными правовыми актами Республики Казахстан;

отозвать согласие на сбор, обработку персональных данных, кроме случаев, предусмотренных пунктом 2 статьи 8 Закона РК «О персональных данных и их защите»:

дать согласие (отказать) собственнику и (или) оператору базы на распространение своих персональных данных в общедоступных источниках персональных данных;

на защиту своих прав и законных интересов, в том числе возмещение морального и материального вреда;

на осуществление иных прав, предусмотренных Законом РК «О персональных данных и их защите» и иными законами Республики Казахстан.

данных и их защиты.

## Субъект персональных данных

подтверждение факта, цели, источников, способов сбора

сроки обработки персональных данных, в том числе сроки

### Органы прокуратуры осуществляют высший надзор за соблюдением законности в сфере персональных

## **Использование ИКТ в профессиональной деятельности**

#01

#03

## **Работа с мобильными устройствами**

Разработайте политику работы с мобильными устройствами и ознакомьте персонал для ее соблюдения. Примените базовый уровень безопасности для всех устройств. Защищайте данные как при передаче, так и во время их хранения.

#### #02 **Обучение и осведомленность пользователей**

Разработайте приемлемую политику безопасности пользователей и безопасного использования ваших систем. Включите в данную политику обучение персонала. Поддерживайте осведомленность персонала об угрозах информационной безопасности.

# #05

#### **Управление пользовательскими привилегиями**

#04 **Правила использования съемных носителей** Создайте правила контроля доступа к съемным носителям. Ограничьте типы носителей и их использование. Перед подключением к корпоративной сети проверьте все носители на наличие вредоносных программ.

Установите эффективные процессы управления и ограничьте количество привилегированных пользователей. Ограничьте привилегии пользователей и осуществляйте мониторинг их деятельности. Контролируйте доступ к журналу событий.

#### **Безопасная конфигурация**

Обновляйте систему безопасности и убедитесь, что поддерживается безопасная конфигурация всех систем. Контролируйте перечень устройств, подключенных и подключаемых к сети организаций.

**опрошенных** 

**специалистов в сфере IT сталкиваются с угрозами кибербезопасности в своей деятельности**

**60,6% 51,1%**

**организаций опрошенных работников в сфере IT не имеют систему управления** 

**информационной безопасностью**

#06

#07

#08

#### **Защита от вредоносных программ** Разработайте соответствующие политики и установите защиту от вредоносных программ в организации.

#09

**Сетевая безопасность**

Управляйте периметром сети. Защищайте сети от внешних и внутренних атак.

#10

**Мониторинг**

Разработайте стратегию мониторинга. Непрерывно проводите мониторинг всех систем и сетей. Анализируйте журнал событий в поисках активности, которая может указывать на события информационной безопасности. Осуществляйте мониторинг и тестирование элементов управления безопасностью.

#### **Управление инцидентами**

Предусмотрите возможность резервирования и аварийного восстановления. Разработайте план реагирования на инциденты информационной безопасности.

**Взаимодействие**

Сообщайте об инцидентах информационной безопасности в правоохранительные органы и специализированные организации.

**используют межсетевые** 

**экраны**

**прибегают к шифрованию данных, каналов связи**

**пользуются DLP-системами**

**Соблюдение стандартных мер может предупредить 80% атак, наблюдаемых сегодня.**

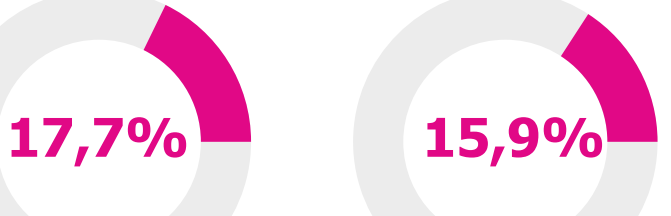

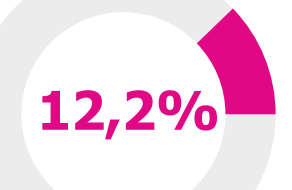

## **Использование ИКТ в профессиональной деятельности**

#01

#02

#03

#04

#05

#06

Вы уверены, что Ваш брандмауэр активирован и защищает данные на Вашем компьютере?

Кто имеет доступ к данным на Вашем компьютере из внутренней сети или удалено?

Вы точно знаете, какие службы Вашей сети доступны через Интернет?

Вам действительно известно каждое устройство Вашей сети, которое имеет внешний IP-адрес?

Когда Вы в последний раз делали оценку риска или внешний тест на проникновение?

Может ли злоумышленник проникнуть в Вашу сеть?

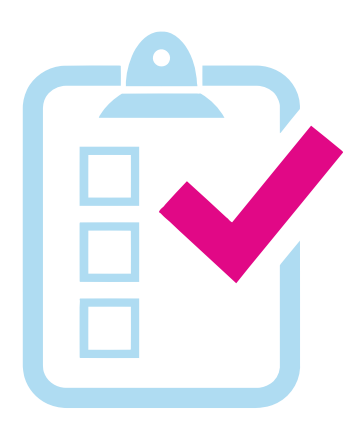

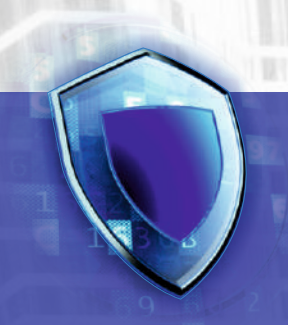

## **Спросите себя**

 **Центр международных программ «Болашак»**

## **РЕКОМЕНДАЦИЯ**

руководителям организаций, учреждений, предприятий, специалистам-профессионалам по безопасности информационной инфраструктуры и информационных технологий, а также учащимся высших учебных заведений!

Предоставляет приоритетные гранты для прохождения академического обучения (магистратура, докторантура), научных и производственных стажировок в ведущих компаниях и университетах мира.

#### Для прохождения **стажировки по специальности «информационная (кибер)**

**безопасность»** соискатель должен иметь стаж работы не менее 3-х лет, включая последние 12 месяцев в выбранной области специализации.

#### Для прохождения **обучения (магистратура, докторантура) по специальности «информационная безопасность»** соискатель

должен иметь средний балл по приложению диплома бакалавра или специалиста GPA 3.30 (из 4.00/4.33) либо 4.30 из 5.00

## **Подробная информация: bolashak.gov.kz**

## **КОМИТЕТ ПО ИНФОРМАЦИОННОЙ БЕЗОПАСНОСТИ**

Миссия – достижение

и поддержание уровня защищенности электронных информационных ресурсов от внешних и внутренних угроз, обеспечивающие устойчивое развитие Республики Казахстан

Межведомственна координация Концепции кибербезопасности **«Киберщит Казахстана»** до 2022 года

**Разработка мер** в сфере обеспечения информационной безопасности (за исключением госсекретов)

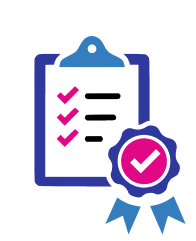

**Государственный контроль** и профилактика соблюдения Единых требований

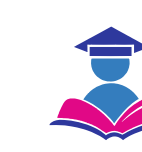

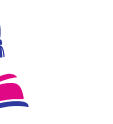

Повышение **осведомленности граждан** об угрозах информационной безопасности

Участие в реализации **образовательных программ**

Формирование Перечня и мониторинг **критически важных объектов** информационнокоммуникационной инфраструктуры

Проведение **аттестации и испытаний информационных систем** на соответствие требованиям информационной безопасности

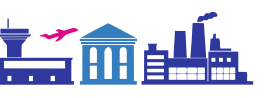

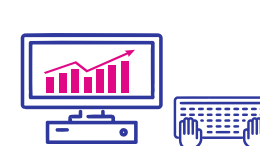

 сайт: **safekaznet.kz**  $\ddot{C}$  телефон: **+7 (7272) 73-24-63**,  $\boxtimes$  электронная почта: **report@iak.kz** 

## **При подготовке рекомендаций были использованы нормативные правовые акты:**

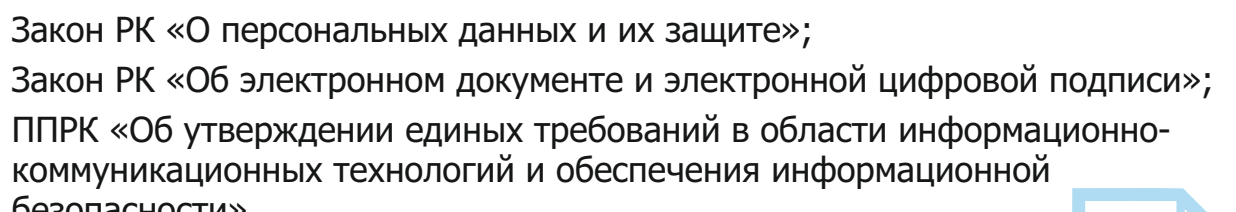

- Закон РК «Об информатизации»;
- $\blacksquare$ Закон РК «О связи»;
- M Закон РК «О персональных данных и их защите»;
- M
- $\mathbf{\hat{M}}$ ППРК «Об утверждении единых требований в области информационнокоммуникационных технологий и обеспечения информационной безопасности».

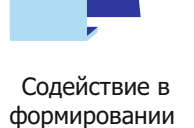

**профессиональных стандартов**

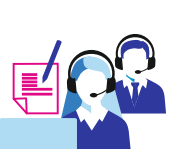

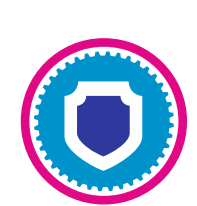

При подозрении на заражение компьютера вредоносным программным обеспечением обращайтесь в Службу реагирования на компьютерные инциденты по бесплатному единому короткому номеру: **1400, +7 (7172) 55-99-97,** либо по электронной почте: **incident@kz-cert.kz**

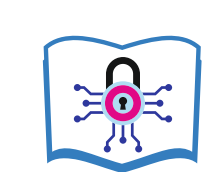

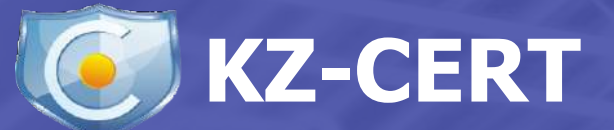

по противодействию противоправному контенту, пропагандирующий терроризм, экстремизм, порнографию, культ жестокости и насилия в Казахстане:

## **ГОРЯЧАЯ ЛИНИЯ**

## **ВЫ МОЖЕТЕ ПРОВЕСТИ ОЦЕНКУ СВОЕГО ИНТЕРНЕТ-РЕСУРСА**

с помощью отечественной системы **WebTotem** на интернет-ресурсе:

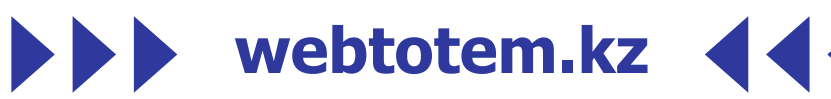